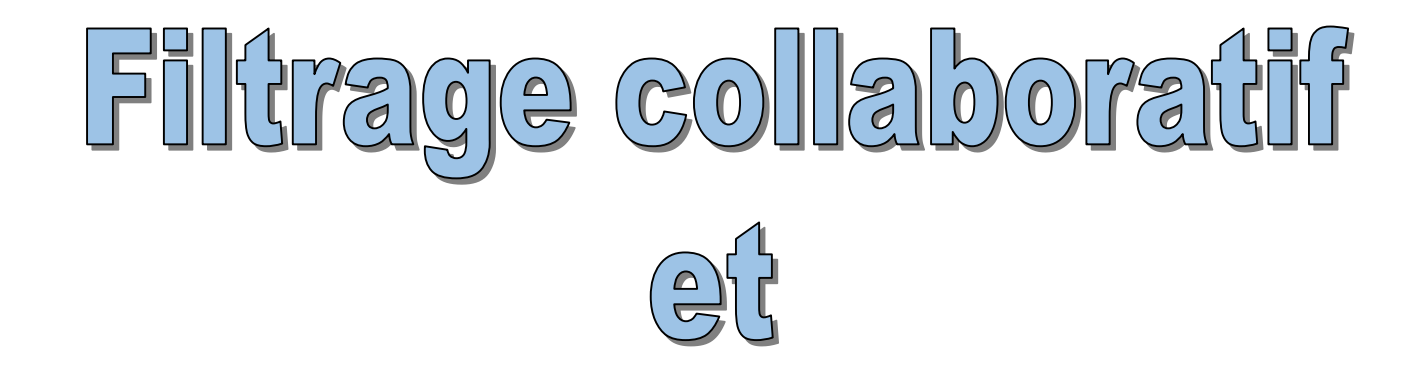

# Système de recommandation

Ricco Rakotomalala

Les systèmes de recommandations sont au cœur de notre activité web. L'objectif est de produire auprès d'un « client » (visiteur d'un site, acheteur potentiel d'un produit, …) une liste personnalisée de suggestions (produits, liens à cliquer, …) en rapport avec ses préoccupations et attentes.

Exemples : Amazon, livres similaires, produits complémentaires (ex. proposer sacoche pour achat d'un portable) ; Netflix pour les films et séries ; suggestions d'articles à lire ; suggestions de vidéos sur YouTube ([à voir](https://www.youtube.com/results?search_query=little+miss+sunshine+soundtrack)),...

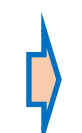

Intérêt pour le « **client** » : orientation (rapide) vers les éléments les plus pertinents, réduire le temps de recherche, améliorer l'expérience utilisateur…

Intérêt pour le « **vendeur** » : plus de ventes, plus de clics, en maintenant l'intérêt du client, le faire rester plus longtemps, l'orienter vers certains produits, le fidéliser…

#### Amazon

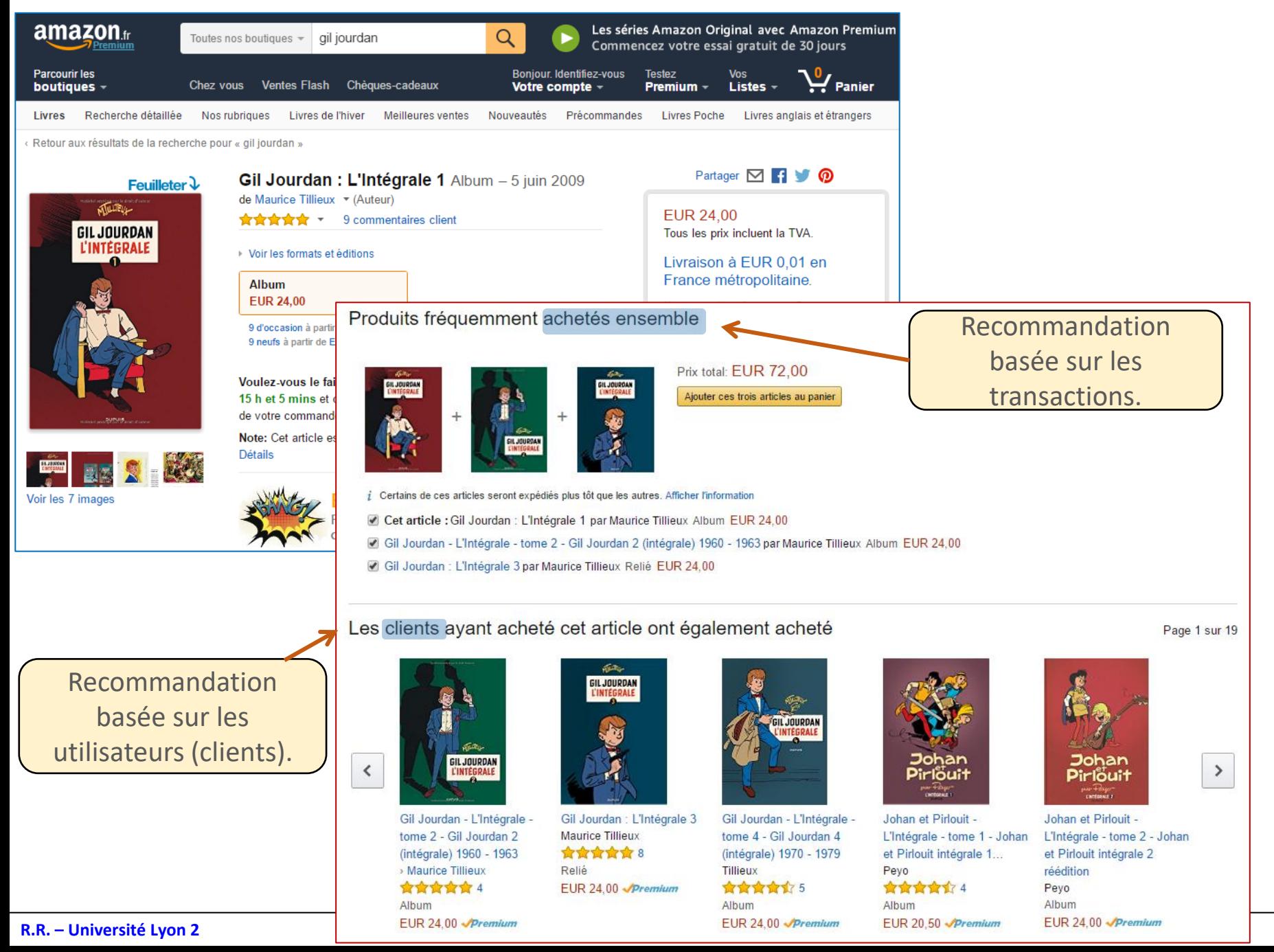

3

#### Google news – Recommandation impersonnelle et personnalisée

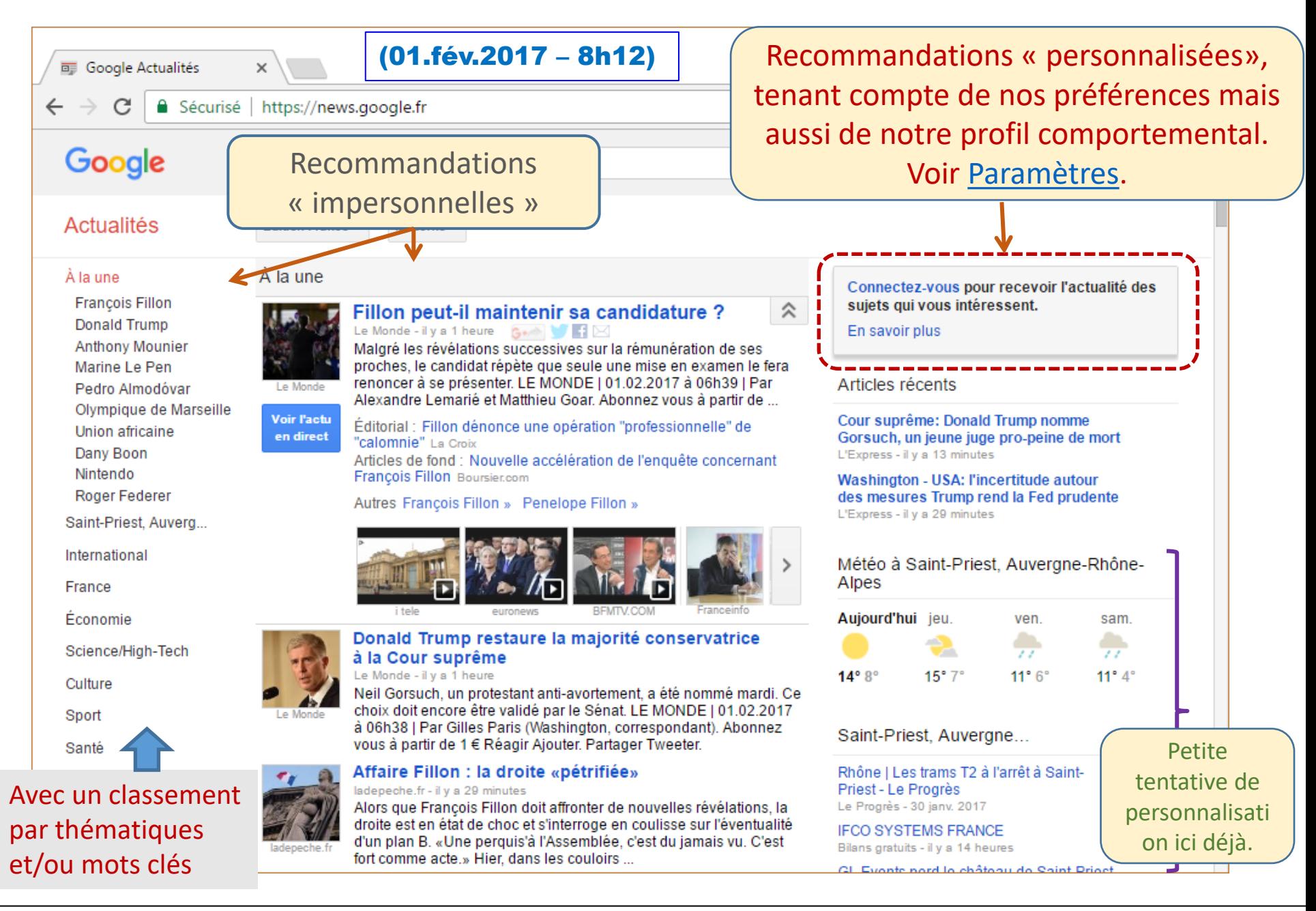

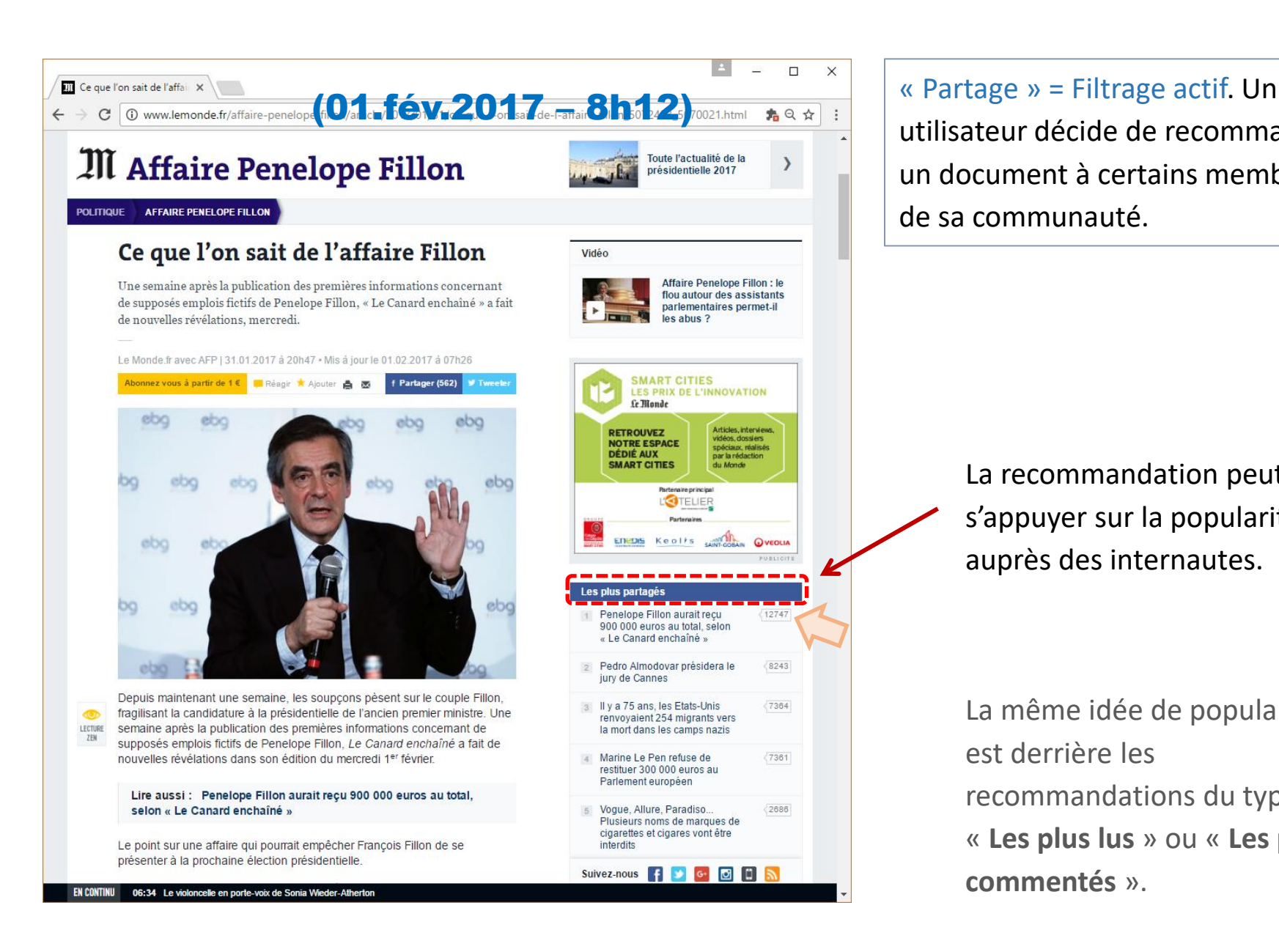

utilisateur décide de recommander un document à certains membres de sa communauté.

> La recommandation peut s'appuyer sur la popularité auprès des internautes.

La même idée de popularité est derrière les recommandations du type : « **Les plus lus** » ou « **Les plus commentés** ».

- 1. Filtrage collaboratif Principe
- 2. Approche centrée utilisateur
- 3. Approche centrée item
- 4. Evaluation des prédictions
- 5. Plus loin avec le filtrage collaboratif
- 6. Bibliographique

Principe du filtrage collaboratif

### **FILTRAGE COLLABORATIF**

Dans son sens récent, le **filtrage collaboratif** est sous-jacent aux systèmes de recommandation. Il regroupe des techniques qui visent à opérer une sélection sur les éléments à présenter aux utilisateurs (filtrage) en se basant sur le comportement et les goûts exprimés de très nombreux autres utilisateurs (collaboration) [\(Wikipédia\)](https://en.wikipedia.org/wiki/Collaborative_filtering).

> Pierre, Paul, Jacques, et les autres aiment les produits A et B. René, qui aime le produit A, va sûrement aimer le produit B… Exemple

Le **recueil d'information** joue un rôle crucial dans le processus, il peut être :

- Explicite. L'utilisateur attribue des notes aux produit ou indique son appréciation (*like*). Avantages : pas d'ambiguïtés sur les goûts et les centres d'intérêts de l'utilisateur. Inconvénients : biais de déclaration, exagération souvent.
- Implicite. Recueil basé sur le comportement (achats, clics, durée sur une page). Avantages : objectivité. Inconvénients : grande volumétrie, aucune indication sur l'appréciation.

Nous sommes dans le cadre du data mining. On cherche à identifier – à partir d'une base de données – les régularités de comportement ou les associations (patterns) entre les utilisateurs et les items (produits, thèmes, etc.) en se basant sur leurs évaluations (notes) et leurs attitudes passées (clics, achats).

Mais, les données présentant des caractéristiques spécifiques (dimensionnalité, mises à jour fréquentes, données manquantes à profusion, matrices creuses, …), nous utiliserons préférentiellement certaines techniques.

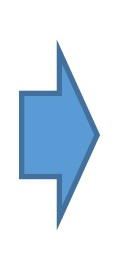

Plutôt que les techniques sophistiquées, on privilégiera souvent les approches simples rapides, pouvant appréhender les fortes dimensionnalités / volumétries et résistants au sur apprentissage.

Le tableau de données pour le filtrage collaboratif se présente *souvent* comme suit :

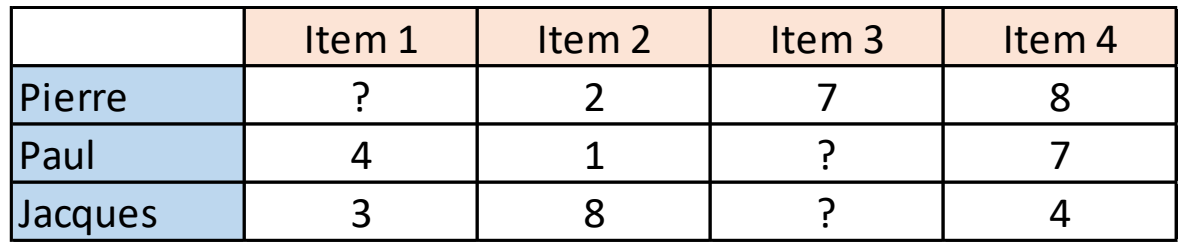

Les valeurs correspondent à une note (par ex. allant de 0 à 10). A la place d'une note, nous pouvons avoir une pondération binaire (achat / non achat).

« **?** » veut dire qu'on n'a pas l'avis de l'utilisateur sur l'item et **qu'on souhaite l'estimer justement**.

A la place de l'utilisateur, nous pouvons avoir une transaction (un panier d'achat). Nous nous rapprochons du cadre de l'analyse des associations.

Principe : les meilleures recommandations proviennent des individus qui présentent des goûts ou comportements similaires.

Point de départ. Nous devons disposer d'une base où les préférences d'un grand nombre d'utilisateurs sont disponibles.

#### Prédiction pour un individu.

- 1. Un individu u exprime ses préférences par un système de notation par ex.
- 2. Le système recherche les utilisateurs qui présentent un « profil » le plus proche (en termes de préférences)
- 3. A partir de ce voisinage, les notes pour chaque item, non évalué par u, sont calculées. Lui sont alors recommandés les items pour lesquels une note élevée est prédite.

Technique des plus proches voisins (Memory based)

### **APPROCHE CENTRÉE UTILISATEUR**

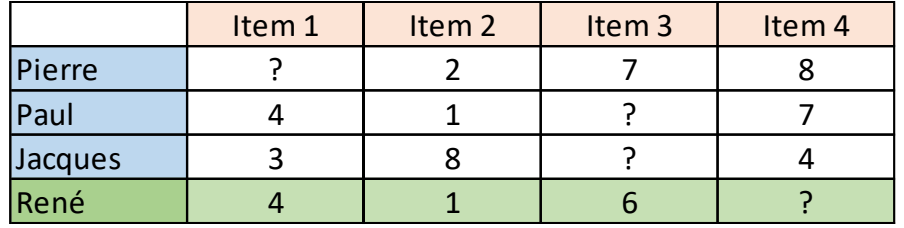

#### Quelle note attribuer à René pour l'item n°4 ?

Identifier les utilisateurs dont le profil de notes est le plus proche de René. Se servir des notes de ces individus pour l'item n°4 pour estimer la note de René. La recommandation ne tient absolument pas compte de la nature ou du contenu de l'item (chaussure, boîte de lessive, etc…, c'est pareil).

Les éléments clés de l'algorithme sont :

- Disposer d'une mesure de similarité ;
- Décider du nombre de voisins ;
- Calcul de la note agrégée, avec possiblement une pondération tenant compte de la proximité.

#### Calcul de la similarité entre deux utilisateurs

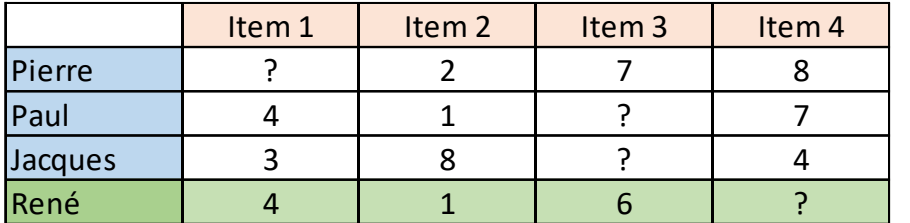

 $r_{u,i}$ Note (rating) de l'utilisateur u pour l'item i

> Moyenne des notes attribuées par l'utilisateur u (ex.  $\bar{r}_{Paul} = \frac{1}{3}$  $\frac{1}{3}(4+1+7)=4$

Similarité corrélation entre deux individus (x,y)

$$
cor(x, y) = \frac{\sum_{i \in I_{xy}} (r_{x,i} - \bar{r}_x) (r_{y,i} - \bar{r}_y)}{\sqrt{\sum_{i \in I_{xy}} (r_{x,i} - \bar{r}_x)^2 \times \sum_{i \in I_{xy}} (r_{y,i} - \bar{r}_y)^2}}
$$

 $\bar{r}_u$ 

 $I_{xx}$  représente l'ensemble des items où on dispose des valeurs à la fois pour x et y

Similarité cosinus entre deux individus (x,y)

$$
cos(x, y) = \frac{\sum_{i \in I_{xy}} r_{x,i} r_{y,i}}{\sqrt{\sum_{i \in I_{x}} r_{x,i}^{2} \times \sum_{i \in I_{y}} r_{y,i}^{2}}}
$$

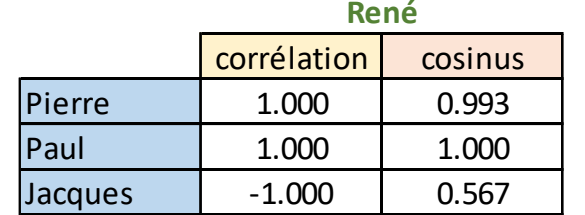

Avec deux observations exploitables seulement, la **corrélation** ne semble pas très efficace ici. Elle présente quand même l'avantage de centrer les notes, neutralisant ainsi l'influence des utilisateurs qui notent systématiquement trop haut ou trop bas.

#### Approches pour l'agrégations des notes

**N** est la taille du voisinage **U** des plus proches utilisateurs, c'est un paramètre de l'algorithme.

Plusieurs approches possibles, avec des pondérations et des corrections plus ou moins sophistiquées.

$$
1 \qquad r_{u^*,i} = \frac{1}{N} \sum_{u \in U} r_{u,i}
$$

$$
2 \qquad r_{u^*,i} = \frac{\sum_{u \in U} simil(u^*, u) \times r_{u,i}}{\sum_{u \in U} |simil(u^*, u)|}
$$

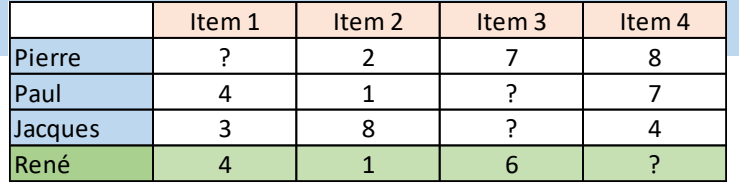

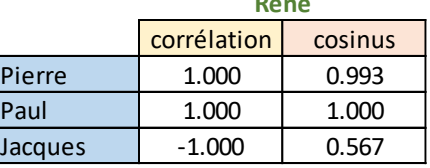

Pierre et Paul sont les N = 2 utilisateurs présentant la similarité la plus élevée avec René (au sens du cosinus).

**René**

$$
\hat{r}_{Ren\acute{e},4} = \frac{1}{2}(8+7) = 7.5
$$

$$
\hat{r}_{Ren\acute{e},4} = \frac{0.993 \times 8 + 1.000 \times 7}{|0.993| + |1.000|} = 7.498
$$

| Plusieurs approaches possibles, avec<br>des pondérations et des corrections                                                              | Pierre                                                                                                    | Source | 1.000 | 0.993 |
|----------------------------------------------------------------------------------------------------|----------------------------------------------------------------------------------------------------|--------|-------|-------|
| plus ou moins sophistiquées.                                                                                                    | Pierre et Paul sont les N = 2 utilisateurs présentant la<br>similarité la plus élevée avec René (au sens du cosinus). |        |       |       |
| $r_{u^*,i} = \frac{1}{N} \sum_{u \in U} r_{u,i}$                                                                                         | Pierre et Paul sont les N = 2 utilisateurs présentant la<br>similarité la plus élevée avec René (au sens du cosinus). |        |       |       |
| $r_{u^*,i} = \frac{\sum_{u \in U} Simil(u^*, u) \times r_{u,i}}{\sum_{u \in U}  simil(u^*, u) }$                                         | $r_{René,4} = \frac{0.993 \times 8 + 1.000 \times 7}{ 0.993  +  1.000 } = 7.498$                                      |        |       |       |
| $r_{u^*,i} = \overline{r}_{u^*} + \frac{\sum_{u \in U} Simil(u^*, u) \times (r_{u,i} - \overline{r}_u)}{\sum_{u \in U}  simil(u^*, u) }$ | $r_{René,4} = 3.66 + \frac{0.993 \times (8 - 5.67) + 1.000 \times (7 - 4)}{ 0.993  +  1.000 } = 6.33$                 |        |       |       |

#### **Avantages :**

- Les calculs sont simples. Les résultats sont faciles à expliquer.
- On peut travailler toujours à partir d'une base constamment mise à jour

#### **Inconvénients :**

- Parcourir la base à chaque recommandation à effectuer pour identifier le voisinage est coûteux. Heureusement des heuristiques permet de réduire les temps de calcul (ex. [Locality-sensitive hashing\)](https://en.wikipedia.org/wiki/Locality-sensitive_hashing).
- Quand il y a trop de données manquantes (au démarrage du système notamment), problème d'estimation. *Cold start problem*.
- L'absence d'une note peut signifier une opinion. Ca ne m'intéresse pas donc je ne note pas.

#### **Remarque :**

• La transposition de la démarche à l'approche centrée item est possible. Définir une mesure de similarité entre items, définir les items les plus proches de l'item 4, proposer une prédiction pour René via une note agrégée.

Utilisation d'une méthode de data mining (model based)

## **APPROCHE CENTRÉE ITEM**

Idée : prédire les valeurs d'un item à partir des autres. Problème de régression classique avec prise en compte des données manquantes.

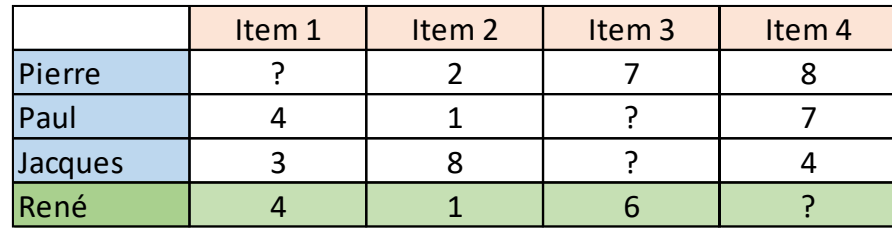

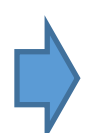

Régression multiple. Dimensionnalité et volumétrie rendent l'approche impossible. Nombre de paramètres à estimer trop élevé.

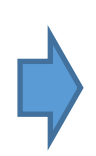

Régression simple. On pourrait tester les 3 régressions simples pour prédire « Item 1 » et ne conserver que la meilleure. Idem pour les autres. Même là, le volume de calcul est considérable. Et on se heurte de plus au problème du sur apprentissage.

Construire une régression simple de type

 $y = x + b$ 

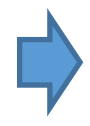

Un seul paramètre à estimer. Simplicité des calculs. La constante  $b$  est estimée par la moyenne des écarts entre les notes des items y et x.

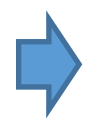

La contrainte sur la pente introduit une forme de régularisation, prévenant les problèmes de sur apprentissage.

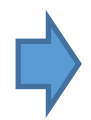

Une augmentation d'une manière significative du nombre d'utilisateurs ne pénalise pas le système.

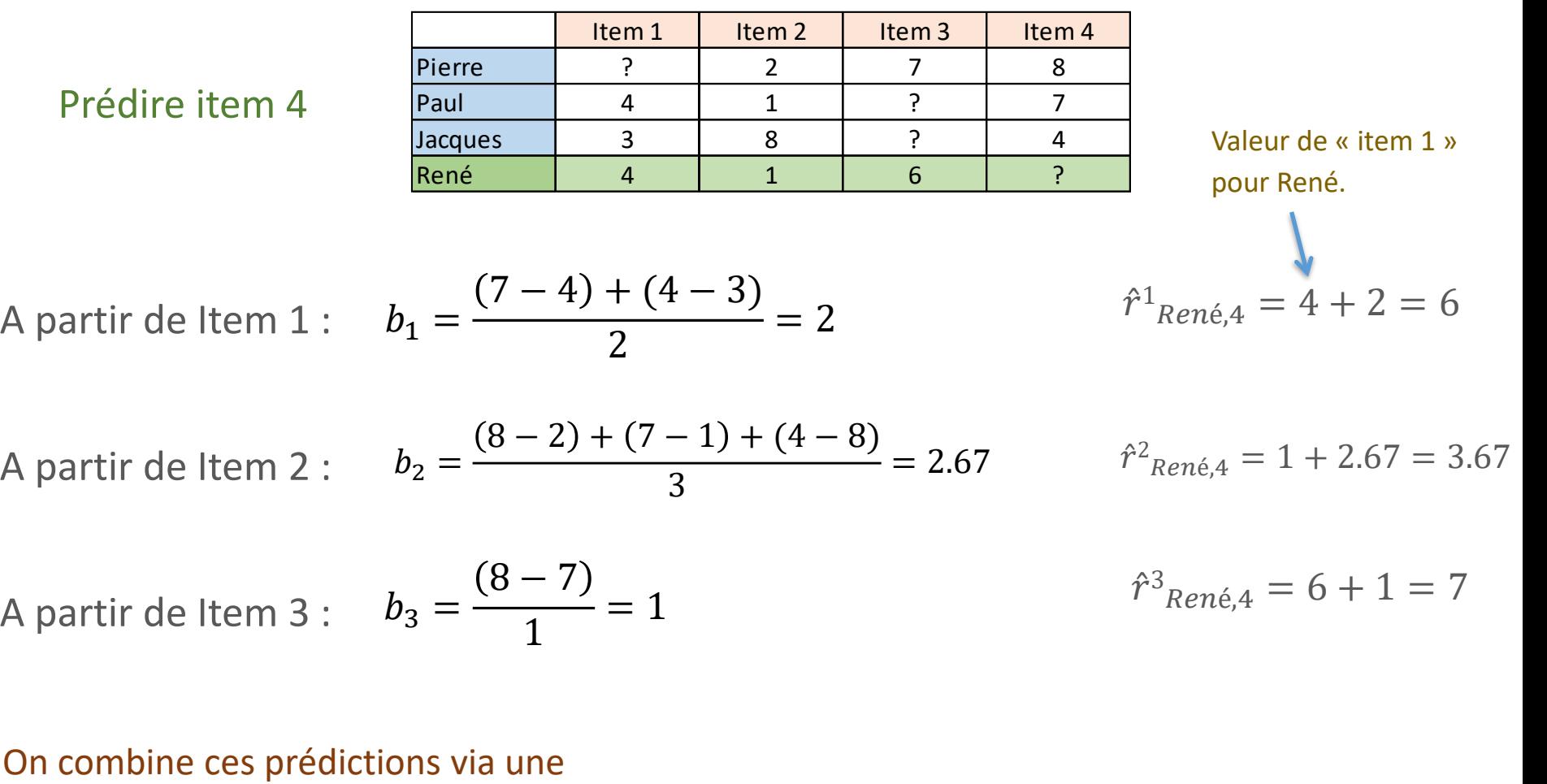

moyenne pondérée par le nombre d'utilisateurs ayant noté simultanément les items concernés.

$$
\hat{r}_{Ren\acute{e},4} = \frac{2 \times 6 + 3 \times 3.67 + 1 \times 7}{2 + 3 + 1} = 5.0
$$

Deux utilisateurs ont noté simultanément les items 4 et 1 (si l'on ne compte pas René).

Avantages :

- Les calculs sont simples. Les résultats sont faciles à expliquer.
- On peut travailler toujours à partir d'une base constamment mise à jour en déploiement.
- La mise à jour des constantes des modèles peut être lissée dans le temps

Inconvénients :

- On doit parcourir toute la base et consolider les prédictions en déploiement
- Il y a quand même  $\frac{p\times (p-1)}{2}$ 2 constantes à estimer à partir des données.
- Quand il y a trop de données manquantes (au démarrage du système notamment), problème d'estimation toujours. *Cold start problem*.

Schémas et critères d'évaluation des prédictions

### **EVALUATION DES PRÉDICTIONS**

Nous sommes dans une démarche d'analyse prédictive, en utilisant des techniques – un peu particulières certes – de machine learning. Un dispositif d'évaluation est nécessaire.

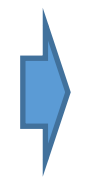

Nous pouvons utiliser un schéma holdout (apprentissagetest), mais aussi des techniques de ré-échantillonnage de type validation croisée ou leave-one-out.

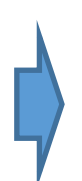

Le critère d'évaluation doit tenir compte de 2 aspects importants :

- On prédit les valeurs d'une note ;
- L'individu statistique est le couple « utilisateur  $-$  item »

#### Schéma holdout et critères d'évaluation

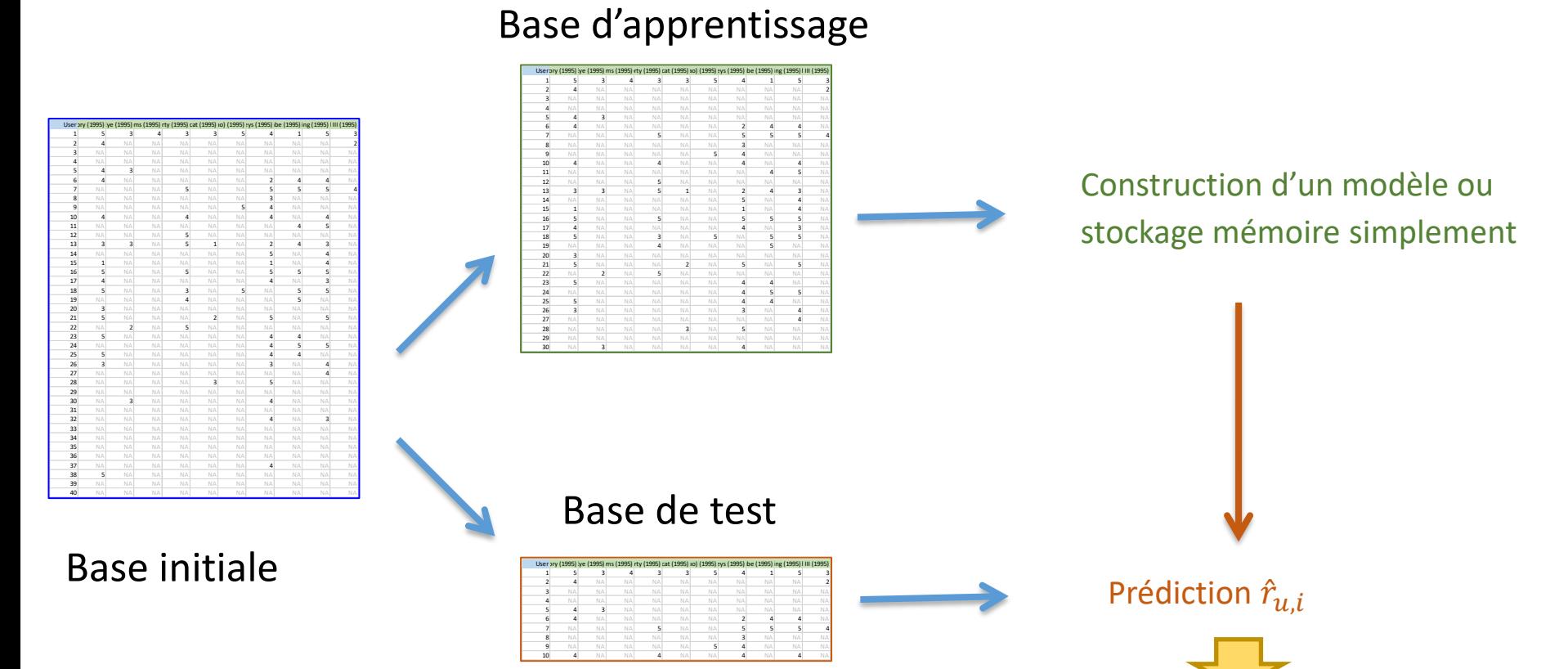

On prend chaque individu u de l'échantillon test. On essaie prédire sa note pour l'item i à partir : des notes des individus de la base d'apprentissage et de ses notes disponibles pour ses autres items. **K** est l'ensemble des couples (utilisateur, item) pour lesquels la confrontation est effectuée.

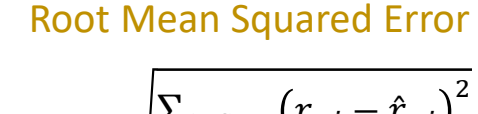

$$
RMSE = \sqrt{\frac{\sum_{(u,i)\in K} (r_{u,i} - \hat{r}_{u,i})^2}{|K|}}
$$

#### Mean Absolute Error

$$
MAE = \frac{\sum_{(u,i)\in K} |r_{u,i} - \hat{r}_{u,i}|}{|K|}
$$

## **PLUS LOIN AVEC LE FILTRAGE COLLABORATIF**

Par ex. se projeter dans un espace de dimension réduite avec la décomposition en valeur singulière (SVD).

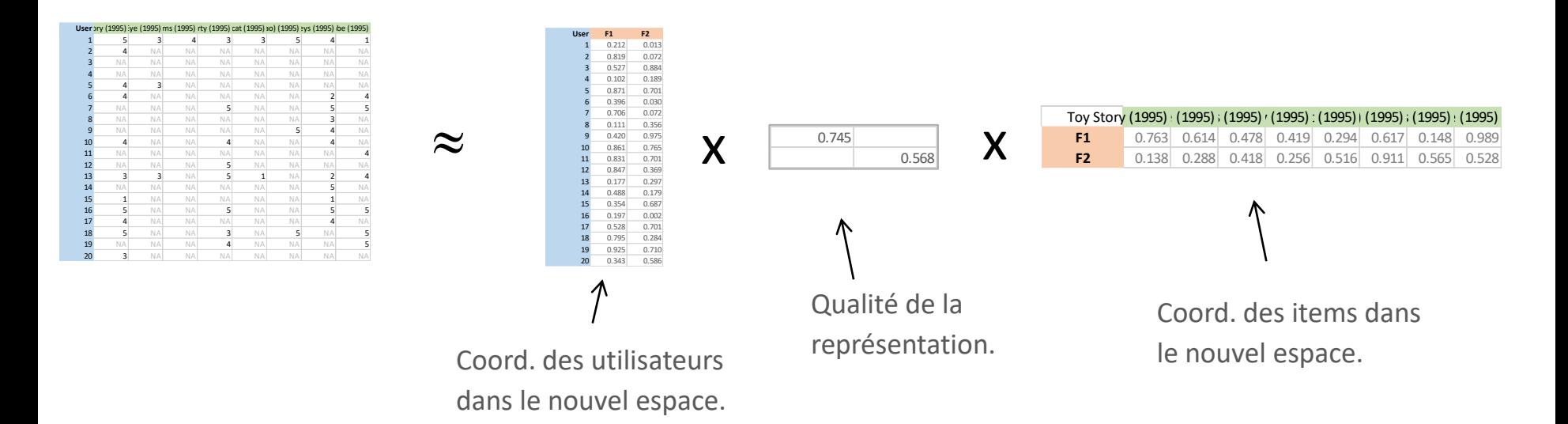

On peut reconstituer approximativement le tableau de notes à partir des coordonnées dans l'espace réduit. Intéressant si p' << p (p' taille de la nouvelle dimension ; p nombre d'items initialement), stockage, déploiement, etc. (Voir [Topic Modeling](http://tutoriels-data-mining.blogspot.fr/2016/12/text-mining-topic-model-diapos.html))

On peut traiter les utilisateurs / items supplémentaires.

Double enjeux forts : dimensionnalité et, surtout, gestion des données manquantes (un algorithme EM est utilisé).

Considérer les notes comme des classes (NA peut être traitée comme une valeur à part entière parmi les prédictives) et s'appuyer sur la méthode Naive Bayes (modèle d'indépendance conditionnelle).

Par ex.  
\n
$$
\ln P(\text{item}_1 = v/\text{item}_2, \text{item}_3, ...) \propto \ln P(\text{item}_1 = v) + \sum_{j=2}^{p} \ln P(\text{item}_j/\text{item}_1 = v)
$$
\n
$$
\text{values}
$$
\n
$$
\text{values}
$$
\n
$$
\text{values}
$$
\n
$$
\hat{r}_{u,1} = \arg \max_{v} \ln P(\text{item}_1 = v/\text{item}_2, \text{item}_3, ...)
$$

Connue, reconnue. Facile à implémenter. Màj facile également.

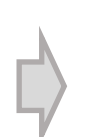

Stockage des paramètres compliqué avec la forte dimensionnalité.

Plutôt qu'aux préférences, on peut s'intéresser directement aux achats. Soit sous forme de transaction (panier d'achat) soit en les reliant aux utilisateurs.

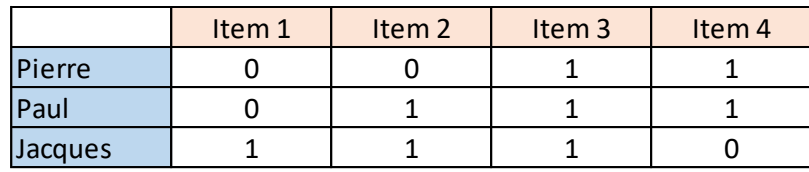

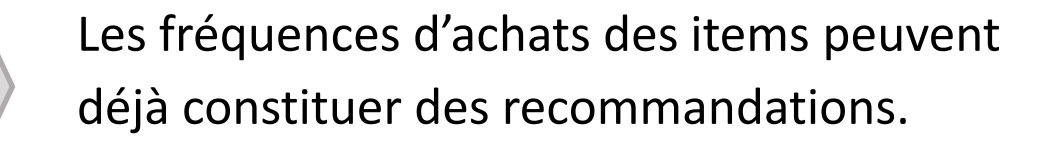

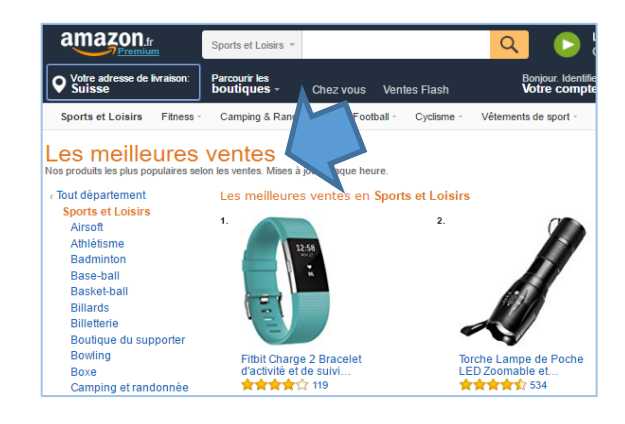

Les techniques de recherche des règles d'association s'appliquent pleinement.

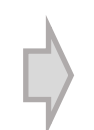

Si on s'intéresse aux transactions, on peut y ajouter la temporalité avec l'extraction des motifs séquentiels.

La recommandation par le contenu s'appuie sur les caractéristiques des items et leur correspondance avec le profil des utilisateurs.

19 catégories

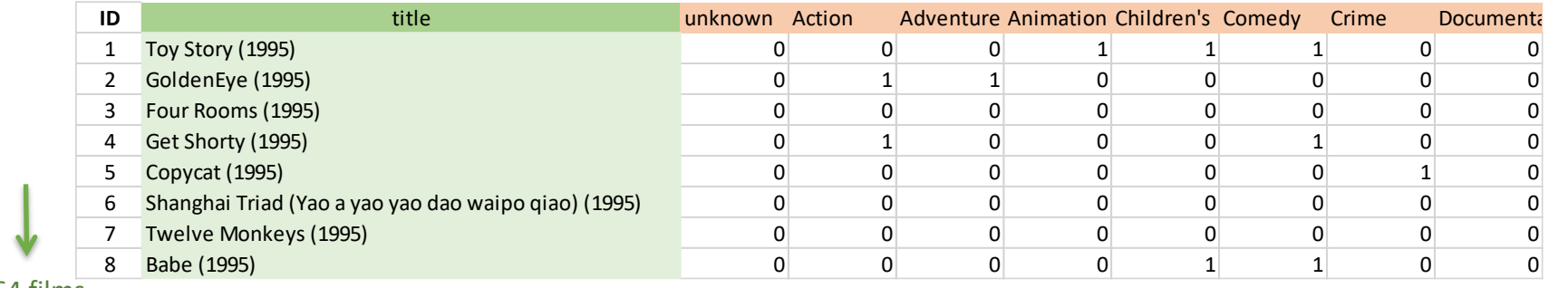

1664 films

L'idée est de se projeter dans un espace de dimension réduite défini par les propriétés des items.

1664 films en tout

Ex. Pierre a aimé « Toy Story » et « Babe »  $\rightarrow x_{\text{Pierre}}=(1,0,0,0,0,0,0,1,0,...)$ 

19 catégories en tout

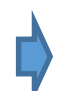

Pierre est projeté dans un nouvel espace  $\rightarrow$   $y_{\text{Pierre}}=(0,0,0,1,2,2,0,0, \ldots)$ 

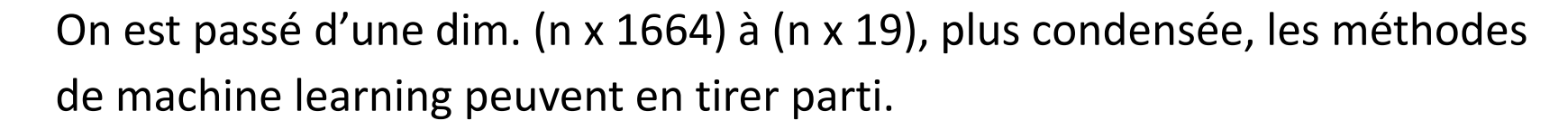

La recommandation par le contenu peut prendre comme source le texte associé à l'item, à partir duquel nous pouvons extraire des thèmes (ex. via la représentation bag-of-words). On peut alors les mettre en relation avec les préférences de l'utilisateur et/ou les sujets qui l'intéressent. Nous sommes dans un cadre typique de text mining que nous connaissons.

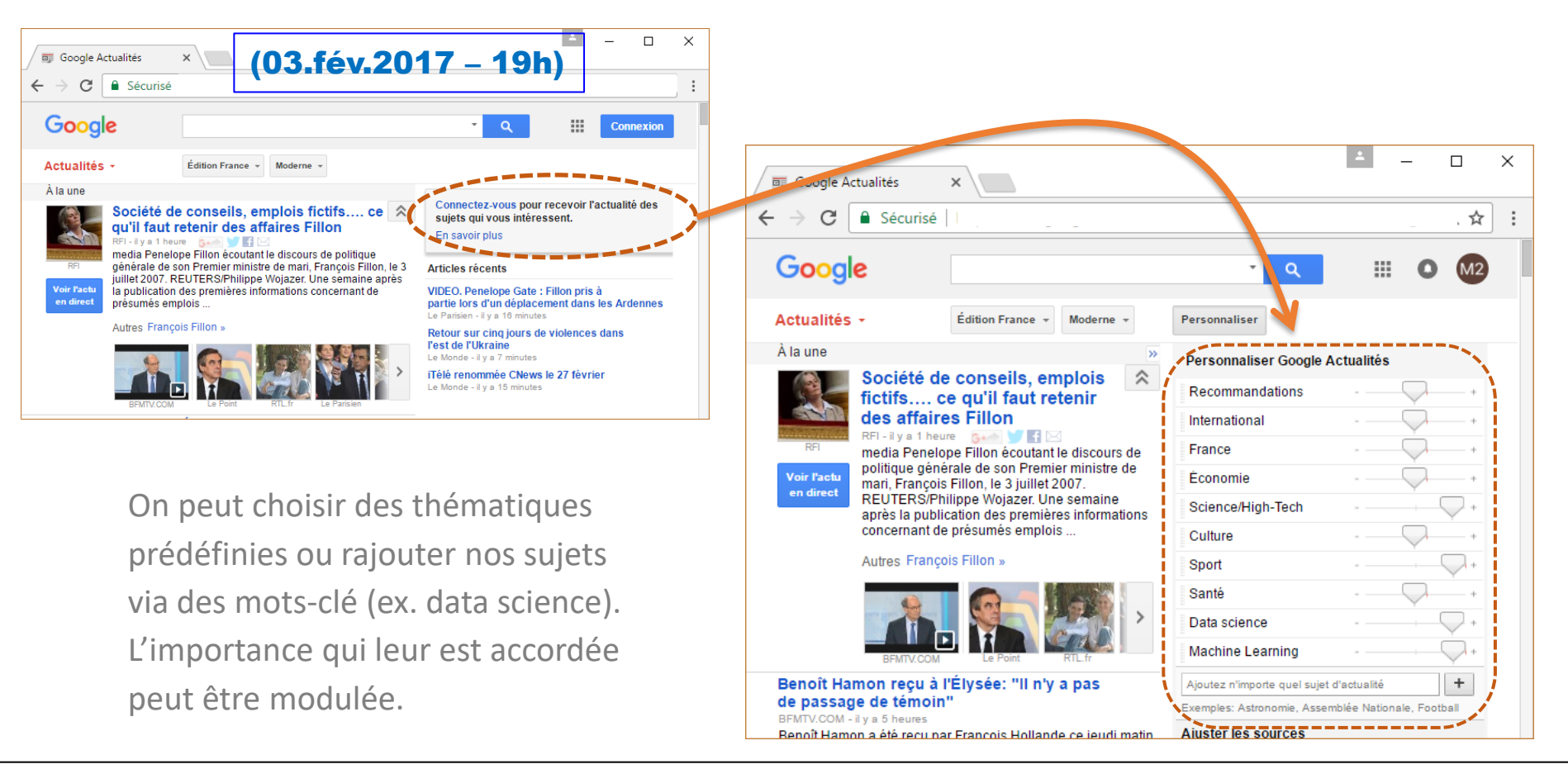

Les systèmes de recommandations basés sur le filtrage collaboratif est un thème d'actualité incontournable avec la profusion des données.

Les challenges techniques sont nombreux, en termes de volumétrie,… Souvent, les méthodes simples et rapides, pouvant appréhender des grandes bases et facilement parallélisables, sont à privilégier.

Aimer et acheter ne relève pas toujours des mêmes mécanismes psychologiques (acheter un cadeau pour autrui sans aimer ; aimer mais ne jamais acheter parce que trop cher, etc.).

Le danger est d'enferrer un utilisateur dans une certaine thématique, sans possibilité de l'ouvrir vers d'autres perspectives (mixer les préférences avec la popularité, ou encore des propositions aléatoires,…)

Il faut nécessairement une certaine connaissance de l'utilisateur (profil, préférences,…) avant de pouvoir lui faire des propositions.

#### Ouvrages et articles

- Coelho L.P., Richer W., « Building Machine Learning Systems with Python », 2<sup>nd</sup> Edition, Packt Publishing, 2015. Chapitre 8.
- Conway D., White J.M., « Machine Learning for Hackers », O'Reilly, 2012. Chapitre 10.
- Ekstrand M.D., Riedl J.T., Konstan J.A., « Collaborative Filtering Recommender Systems », in Foundations and Trends in Human-Computer Interaction, vol. 4, n°2, p. 81-173, 2011.
- Leskovec J., Rajaraman A., Ullman J., « Mining of Massive Datasets », 2<sup>nd</sup> Edition, 2014. Chapitre 9.
- Zhao Y., Cen Y., « Data Mining Applications with R », Academic Press, 2014. Chapitre 5.
- Wikipédia, « [Collaborative filtering](https://en.wikipedia.org/wiki/Collaborative_filtering) ».